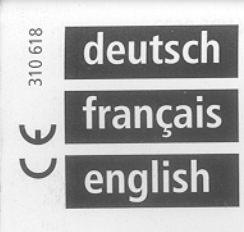

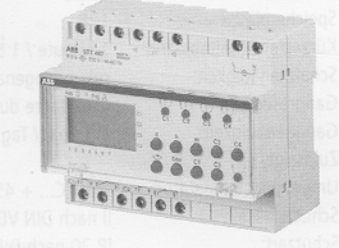

# Bedienungsanleitung Mode d'emploi Operating instruction

# **STT-467 STT-467 F** Funkschaltuhr

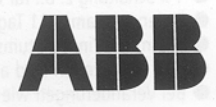

# **Technische Daten:**

Betriebsspannung: Netzfrequenz: Schaltleistung: Zeitbasis: Speicherplätze Kürzester Schaltabstand: Schaltgenauigkeit: Gangreserve: Ganggenauigkeit: Zulässige Umgebungstemperatur: Schutzklasse: Schutzart: Funkstörgrad:

230 V~ / + 10 % - 15 % DIN VDE 0633  $45 - 60$  Hz  $4 \times a 10(6)$  A Quarz 128 1 Minute / 1 Sekunde Impuls sekundengenau ca. 3 Jahre durch Lithium ≤ 1 Sek. / Tag bei 20° C

 $-10^{\circ}$ C... + 45°C Il nach DIN VDE 0633 IP 20 nach DIN 40 050 Geprüft nach DIN VDE 0871 / 6.78 in Verbindung mit DIN VDE 0875, Teil 1 / 12.88 (Deutsche Fassung von EN 55014 / 02.87)

Technische Änderungen vorbehalten!

# Einbau und Montage:

 $\overline{\mathcal{L}}$ 

Einbau und Montage elektrischer Geräte dürfen nur durch eine Elektrofachkraft erfolgen. Der elektrische Anschluß muß den nationalen Anforderungen entsprechen.

Elektronische Geräte nicht in unmittelbarer Nähe von induktiven Verbrauchern montieren

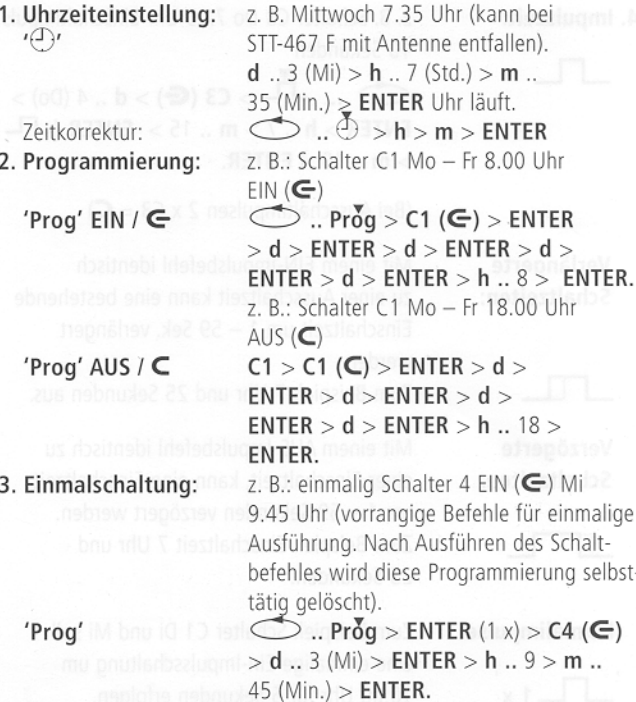

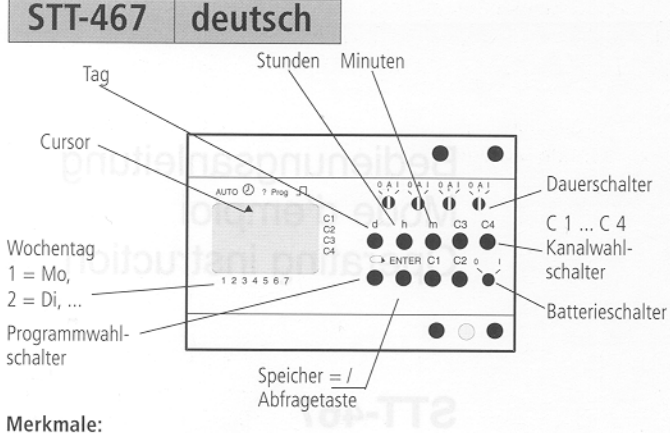

- freie Blockbildung der Wochentage
- 128 Speicherplätze ● 4 potentialfreie Schaltkontakte à 10 (6) A
- $\bullet$  Impulsprogramm 1 59 Sekunden
- 
- · 1 x Impulsprogramm 1 59 Sekunden
- · 1 x Schaltung z. B.: für einmaliges Programmunterdrücken an Feiertagen
- Ferienprogramm 21 Tage im voraus programmierbar für max. 45 Tage
- Sommer-Winterzeitumschaltung 1 Woche im voraus programmierbar
- Alle Schaltzeiten sind auch in stromlosem Zustand unverlierbar gespeichert
- · Bei Veränderungen wie löschen, Uhrzeiteingabe usw. erfolgt eine Rückschau bis um Mitternacht des Tages und ggf. eine Korrektur des Programmes.

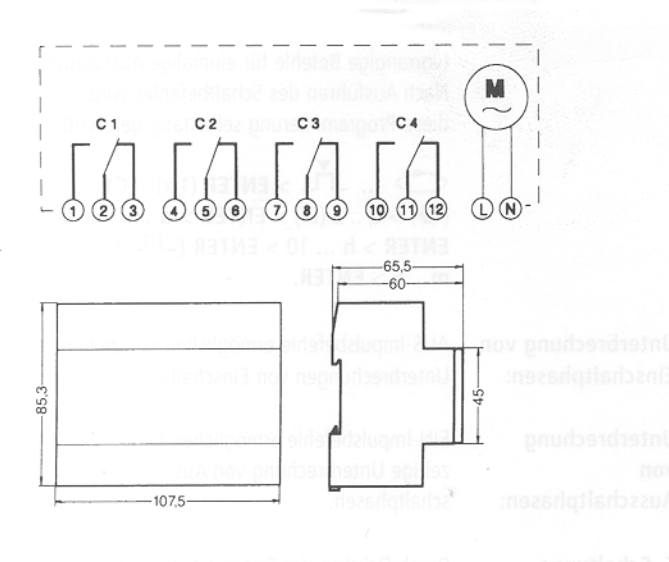

# Inbetriebnahme:

Nach Anlegen der Netzspannung Batterieschalter auf Pos. 1 stellen. Die Tasten  $\begin{array}{ccc} \multicolumn{1}{c}{}& d + d + C1 + m \end{array}$  sind gleichzeitig zu drücken. Danach erfolgt die Anzeige aller Segmente. Die Schaltuhr STT-467 ist nun programmierbereit.

 $\overline{\mathbf{3}}$ 

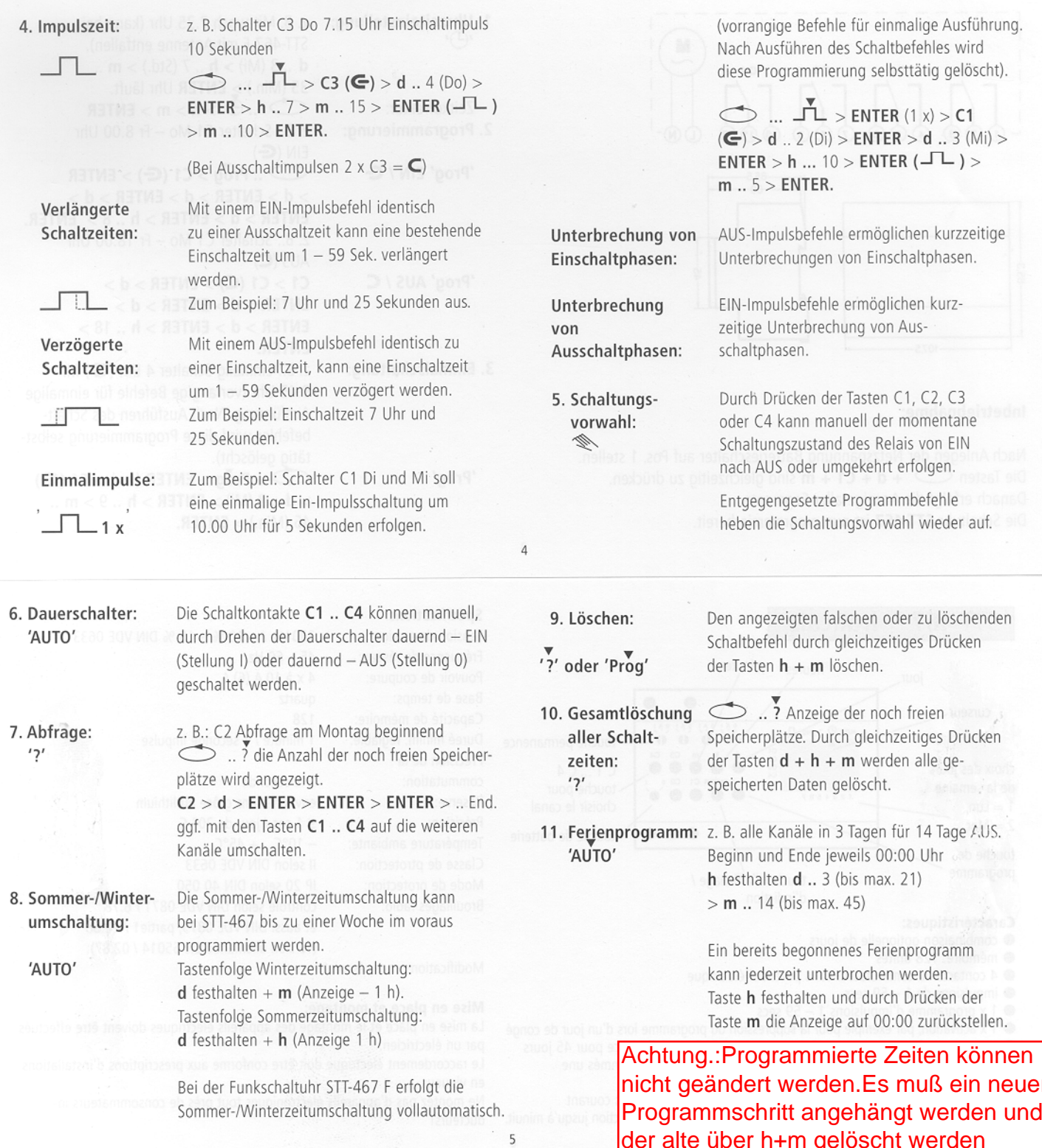

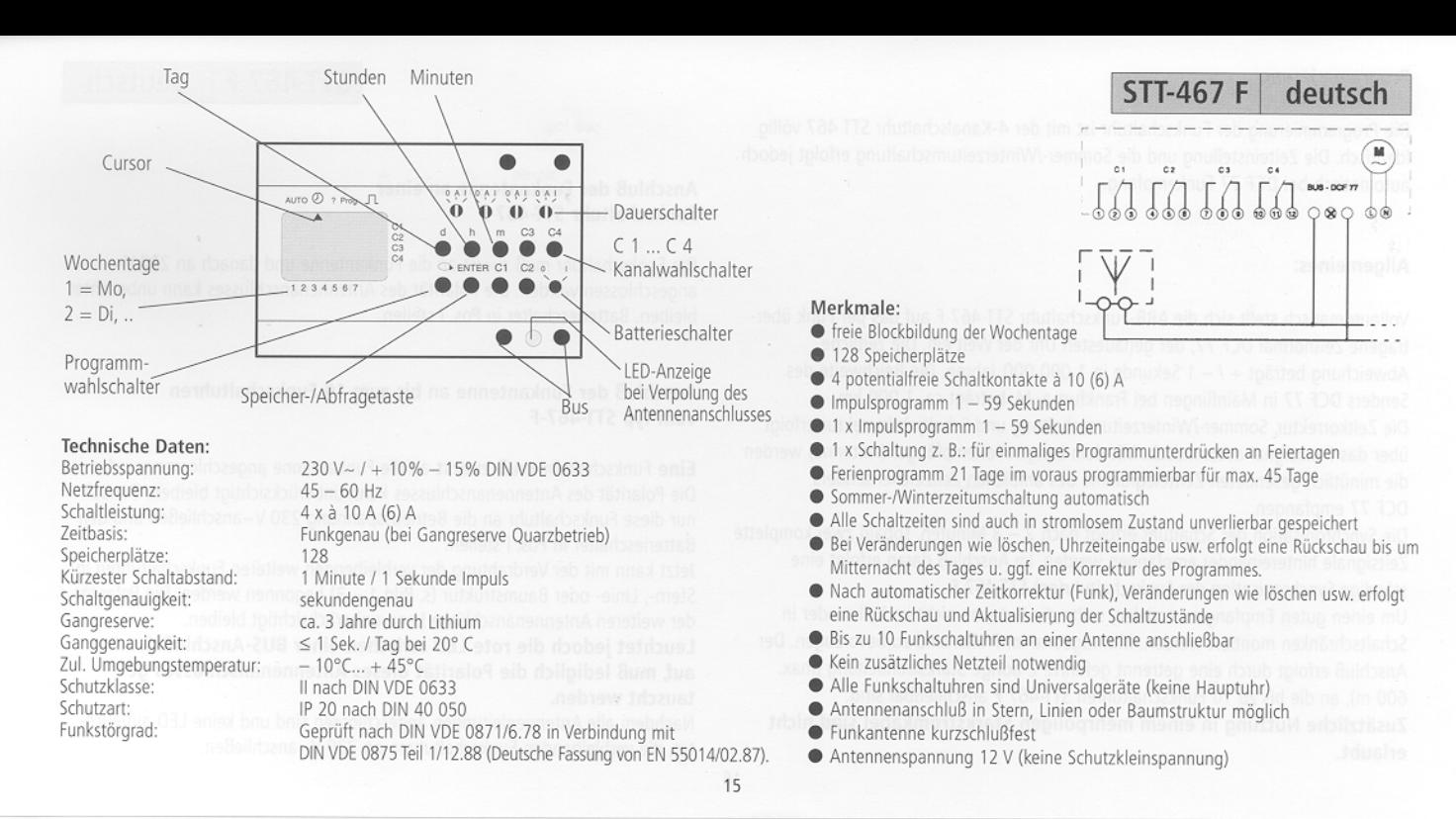

### Programmierung:

Die Programmierung der Funkschaltuhr ist mit der 4-Kanalschaltuhr STT 467 völlig identisch. Die Zeiteinstellung und die Sommer-/Winterzeitumschaltung erfolgt jedoch automatisch bei DCF 77 Funkempfang.

#### Allgemeines:

Vollautomatisch stellt sich die ABB-Funkschaltuhr STT-467 F auf das per Funk übertragene Zeitnormal DCF 77, der genauesten Uhr der Welt ein. Die zeitliche Abweichung beträgt + / - 1 Sekunde in 1 000 000 Jahren. Die Reichweite des Senders DCF 77 in Mainflingen bei Frankfurt a. M. beträgt ca. 1 000 km. Die Zeitkorrektur, Sommer-/Winterzeitumschaltung und Schaltjahrkorrektur erfolgt über das Funksignal automatisch. Mit dem Langwellenempfänger (Antenne) werden die minütlich gesendeten Zeittelegramme des amtlichen Zeitzeichensenders DCF 77 empfangen.

Die Synchronisation der Schaltuhr erfolgt nach 2 - 3 Minuten, sobald zwei komplette Zeitsignale hintereinander empfangen werden. Im Anschluß daran erfolgt eine ständige Synchronisation der Funkschaltuhr(en) STT-467 F.

Um einen guten Empfang zu erzielen, sollte die Antenne nicht im Keller oder in Schaltschränken montiert werden. Montageorte im Freien sind zu bevorzugen. Der Anschluß erfolgt durch eine getrennt geführte 2-adrige Starkstromleitung (max. 600 m), an die bis zu 10 Funkschaltuhren STT-467 F anschließbar sind Zusätzliche Nutzung in einem mehrpoligen Starkstromkabel sind nicht erlaubt.

Anschluß der Funkantenne an einer Funkschaltuhr STT-467-F

Die Funkschaltuhr muß zuerst an die Funkantenne und danach an 230 V~ angeschlossen werden. Die Polarität des Antennenanschlusses kann unbeachtet bleiben. Batterieschalter in Pos. I stellen.

**STT-467 F** 

deutsch

### Anschluß der Funkantenne an bis zum 10 Funkschaltuhren vom Typ STT-467-F

Eine Funkschaltuhr muß zuerst an die Funkantenne angeschlossen werden. Die Polarität des Antennenanschlusses kann unberücksichtigt bleiben. Danach nur diese Funkschaltuhr an die Betriebsspannung 230 V~anschließen und den Batterieschalter in Pos. I stellen.

Jetzt kann mit der Verdrahtung der verbleibenden weiteren Funkschaltuhren in Stern-, Linie- oder Baumstruktur (s. Bild 1 - 3) begonnen werden. Die Polarität der weiteren Antennenanschlüsse kann unberücksichtigt bleiben.

Leuchtet jedoch die rote LED zwischen einer BUS-Anschlußklemme auf, muß lediglich die Polarität dieses Antennenanschlusses getauscht werden.

Nachdem alle Antennenleitungen angeschlossen sind und keine LED aufleuchtet, die verbleibenden Funkschaltuhren an 230 V~anschließen.

#### deutsch **STT-467 F**

#### Anschluß linienförmig

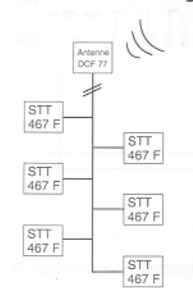

#### Anschluß sternförmig

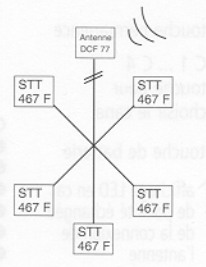

#### Ausrichten der Funkantenne:

Die montierte Antenne ist so auszurichten, daß die in der Antenne eingebaute rote LED im Sekundentakt blinkt. Während der Synchronisation auf das Funksignal blinkt das Symbol RC in der LCD Anzeige der Schaltuhr STT-467 F. Hat sich die Funkschaltuhr mit dem genauesten Zeitnormal DCF 77 synchronisiert, so steht das RC Symbol fest in der LCD-Anzeige

LED: LCD-Anzeige: DCF 77-Sender: Rote Leuchtdiode zwischen der BUS-Anschlußklemme Anzeigefeld der Funkschaltuhr STT-467 F Funksignalsender, der das genaueste Zeitsignal per Funk

Anschluß baumförmig

 $\frac{\text{STT}}{467 \text{ F}}$ 

 $rac{\text{STT}}{467 \text{ F}}$ 

# Buszustandsanzeige:

Leuchtet bei Anschluß mehrerer Funkschaltuhren die rote LED zwischen einer BUS-Anschlußklemme, muß die Antennenleitung lediglich an dieser Schaltuhr vertauscht werden.

Blinkt RC in der LCD-Anzeige, synchronisiert sich momentan die Schaltuhr auf den Funksender DCF 77. Die Dauer der Synchronisation kann zwischen 2 und 3 Minuten liegen.

Steht in der LCD-Anzeige BUS, ist die Antennenleitung zur Schaltuhr unterbrochen.

Steht in der LCD-Anzeige RC und BUS ist die Antennenleitung kurzgeschlossen.

Kann kein Empfangssignal an der Antenne im Sekundentakt empfangen werden, muß die Antenne entsprechend ausgerichtet werden.

Schwierige Empfangsorte wie Keller, Schaltschrank usw. sind grundsätzlich zu vermeiden.